29 SPECTRO3-MSM-SLE-Scope

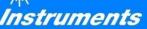

# Changes after Software Update from SPECTRO3-MSM-SLE-Scope V1.4 to V1.5

## Change 1:

#### SET DP:

If an application involves both very bright and very dark surfaces, and the sensor is set such that it is not in saturation at the bright surfaces, the dark surfaces frequently provide only a very low signal.

Little variations with a very low signal lead to a large change in color space calculation (C-SPACE). To minimise this effect, the sensor in **PMODE = DOUBLE** automatically switches back and forth between 2 **DOUBLE PARAMETER sets**. Set 2 must be parameterised such that the signal is maximally amplified.

When the signal is too high (saturation), it automatically switches to set 1.

To get correct color space coordinates with set 2, a correction factor must be used for the signal.

The two DOUBLE PARAMETER sets must be set at the sensor in advance.

When you click on **SET DP** (Set Double Parameter) a window will open at the right side, where you can set two sets. A Double Parameter set is defined by **POWER, GAIN** and **INTEGRAL**.

| TEACH REC CALIB GEN SCOPE<br>CONNECT PARA1 PARA2 | START ASSISTANT ASSIGN 1 ASSIGN 2 ASSIGN 3                                                                                                    |       |  |  |  |  |  |
|--------------------------------------------------|----------------------------------------------------------------------------------------------------|-------|--|--|--|--|--|
|                                                  | DOUBLE PARAMETER (DP) XYZ VALUES                                                                                                    | RAWX  |  |  |  |  |  |
| C SPACE L* a* b* CALIB OFF                       | POW GAIN INT 1 X Y Z                                                                                                    | 2502  |  |  |  |  |  |
|                                                  | 1 581 6 1 BRIGHT DP1 2998 2815 885                                                                                                    | RAWY  |  |  |  |  |  |
| POWER MODE DOUBLE SET DP                         | 2 781 8 3 DARK DP1 160 155 47                                                                                                    | 2385  |  |  |  |  |  |
|                                                  | CORRECTION VALUES DARK DP2 2502 2385 780                                                                                                    | RAW Z |  |  |  |  |  |
| POWER (pm) 781<br>0 200 400 600 800 1000         | X     Y     Z     DOUBLE PARAMETER SET     0       15.63     15.38     16.59     0     0     0                                                                                                    |       |  |  |  |  |  |
| GAIN AMP8 INTEGRAL 1 3 2 1                       | ? DOUBLE PARAMETER                                                                                                    |       |  |  |  |  |  |
| AVERAGE 1 LED MODE AC V                          | Push START ASSISTANT to adjust automatically proper DOUBLE PARAMETERS.<br>Follow these steps for manual setup:                                                                                                    |       |  |  |  |  |  |
| DIGITAL OUTMODE DIRECT HI                        | Place the sensor to the brightest target.<br>POWER MODE must be SINGLE.<br>Push GO and adjust a proper POWER, GAIN and INTEGRAL value so that the highest value of X Y Z is<br>approximately 3000.<br>Push ASSIGN 1 to assign the DOUBLE PARAMETER and X Y Z values of the bright target to the tables.<br>Now place a darker (not the darkest) target to the sensor.<br>Push ASSIGN 2 to assign the X Y Z values of the darker target to the table.<br>After that adjust a proper POWER, GAIN and INTEGRAL value so that the highest value of X Y Z is<br>approximately 3000.<br>Push ASSIGN 3 to assign the DOUBLE PARAMETER and X Y Z values of the darker target to the tables.<br>Now select POWER MODE=DOUBLE and push SEND to send the parameters and correction values to the<br>sensor. |       |  |  |  |  |  |
| RAM SEND GO   EE GET STOP                        |                                                                                                    |       |  |  |  |  |  |

### Automatic setting of the DOUBLE parameter sets:

Pressing **START ASSISTANT** starts menu navigation for the automatic setting of the double parameter sets. Simply follow the instructions.

### Manual setting of the DOUBLE parameter sets:

Set CALIB=OFF and POWER MODE=SINGLE on.

Place the brightest surface in front of the sensor and select a fitting **POWER**, **GAIN** and **INTEGRAL** value in such a way that the brightest channel is at c. 3000 digits.

Now press ASSIGN 1 to accept the double parameter in the DP table in line 1.

The X Y Z values are also entered in the XYZ VALUES table.

Now place the dark surface in front of the sensor.

The dark surface should be constituted so that the weakest channel has a signal greater than 100 digits.

After pressing **ASSIGN 2**, the X Y Z values are accepted in line DARK DP1 of the **XYZ VALUES** table.

Now POWER, GAIN and INTEGRAL must be set in such a fashion that the strongest value lies at c. 3000.

Press ASSIGN 3 to accept the Double Parameter in the DP table in line 2 and to accept the X Y Z values in the XYZ VALUES table.

The correction value is calculated automatically and entered in the CORRECTION VALUES table.

## INFO!

The double parameter sets are first activated after pressing SEND!

The tables are for display purposes only. They cannot be edited.

The **DOUBLE PARAMETER SET** and **DP SET** displays show the double parameter sets with which the sensor is currently working.

If the display shows 0, the sensor in **POWER MODE = SINGLE** works with the settings in the **PARA1** tab.

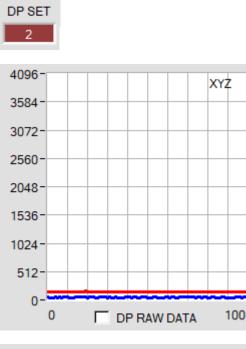

In order to understand with which **X**, **Y** and **Z** values the sensor works in parameter set 2, you can display this raw data in the display **XYZ** using the **DP RAW DATA** check box.

As mentioned above, the colour space coordinates are calculated using the raw data X, Y and Z received with parameter set 2.

At the end of the calculation, they are divided using the correction factor.

This method avoids rounding errors in the calculation and thus maintains accuracy.

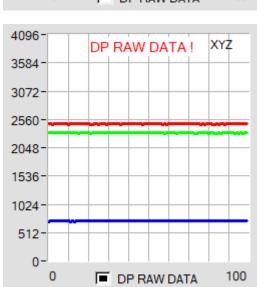

## Change 2:

With **START CALIBRATION ASSISTANT** you can start an assistant that guides you through the calibration.

The following three conditions must be met:

- 1. You need one reference card. This is either the card RAL 9003-P, RAL 9010-P, or RAL 9016-P.
- 2. You need different RAL colors RAL from the RAL CLASSIC or RAL DESIGN SYSTEM plus series. These are available from the sensor supplier.
- 3. You need a file in which the L\*a\*b\* values for the different RAL cards are stored. This file is also available from the supplier.

| CONNECT PARA1 TEACH<br>REC CALIB GEN SCOPE                                                                                                    | CALIB REF                                             | CALIB DATA                     | SENSOR DATA     |                         |        | Scroll all | CLOSE |
|----------------------------------------------------------------------------------------------------|-------------------------------------------------------|--------------------------------|-----------------|-------------------------|--------|------------|-------|
|                                                                                                    | REFERENCE SETVALUE                                    |                                |                 | ACTUAL XYZ VALUE OF REF |        |            | RAWX  |
| PARAMETER                                                                                                    | L*                                                    | a*                             | b*              | X SI                    | Y SI   | Z SI       | 0     |
| Make sure that you have adjusted the sensor with proper<br>parameter values.                                                                                                    | 0.0000                                                | 0.0000                         | 0.0000          | 0                       | 0      | 0          | RAWY  |
|                                                                                                    | CALCULATED XYZ OF REF Xn Yn Zn                        |                                |                 |                         |        | 0          |       |
| REFERENCE 😂 🖬 🛈                                                                                                    | X                                                     | Y                              | Z               | Xn 95,05                | Yn 100 | Zn 108,9   | RAW Z |
| COLOR SPACE OF REF SETVALUE                                                                                                    | 0.0000                                                | 0.0000                         | 0.0000          | 4096                    | 4096   | 4096       | 0     |
| ASSIGN ACTUAL XYZ VALUE OF REF                                                                                                    | ? PARA ? REFERENCE ? SETVALUE ? ACTUAL VALUE ? FINISH |                                |                 |                         |        |            |       |
| SETVALUE TABLE   Image: Comparison of the comparison of the comparison of th | values.<br>Recommend                                  | led settings:<br>UBLE (be awar | ave adjusted th |                         |        |            |       |
| RAM SEND GO   EE GET STOP                                                                                                    |                                                       |                                |                 |                         |        |            |       |